# Computing Invariants with Transformers: Experimental Scalability and Accuracy

#### Vivien Maisonneuve

Olivier Hermant François Irigoin

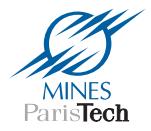

The Fifth International Workshop on Numerical and Symbolic Abstract Domains (NSAD 2014)

Munich, September 10, 2014

### Introduction

Program analysis  $\Rightarrow$  computation of invariants (e.g. model checking). Abstract domains needed to approximate complex program behaviors. Here: affine invariants  $=$  systems of linear (in)equalities.

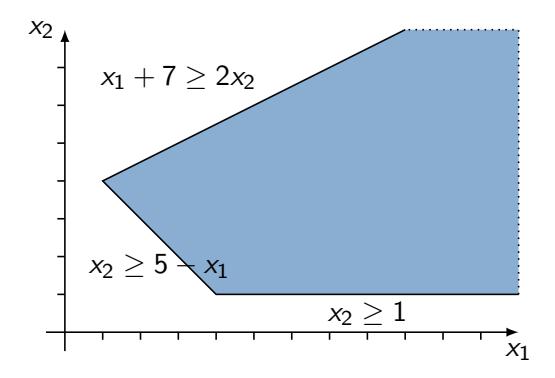

Example by Halbwachs & Henry [SAS'12]

```
void foo() {
```
}

**int** n = 0;

**while** (true)

**if** (rand()) **if** (n < 60) n++; **else** n = 0;

Example by Halbwachs & Henry [SAS'12]

**void** foo() { //  $P_0$ :  $\Omega$ **int** n = 0; **while** (true) **if** (rand()) **if** (n < 60) n++; **else** n = 0; • Propagation

}

Example by Halbwachs & Henry [SAS'12]

```
void foo() {
    // P_0: \Omegaint n = 0;
   // P_1 : n = 0while (true)
```
}

**if** (rand()) **if** (n < 60) n++; **else** n = 0;

• Propagation

Example by Halbwachs & Henry [SAS'12]

```
void foo() {
   // P_0:\Omegaint n = 0;
   // P_1 : n = 0while (true)
       // P_2 : n = 0if (rand())
           if (n < 60) n++;
           else n = 0;
                                    • Propagation
```
}

Example by Halbwachs & Henry [SAS'12]

```
void foo() {
   1/P_0: Ω
   int n = 0;
   // P_1 : n = 0while (true)
       // P_2 : n = 0if (rand())
           // P_3 : n = 0if (n < 60) n++;
           else n = 0;
                                   • Propagation
```
}

Example by Halbwachs & Henry [SAS'12]

```
void foo() {
   1/P_0: Ω
    int n = 0;
   // P_1 : n = 0while (true)
       // P_2 : n = 0if (rand())
           // P_3 : n = 0if (n < 60) n++;
               // P_{4} : n = 1else n = 0;
```
}

• Propagation in each branch

Example by Halbwachs & Henry [SAS'12]

```
void foo() {
    1/P_0: Ω
    int n = 0;
    // P_1 : n = 0while (true)
        // P_2 : n = 0if (rand())
            // P_3 : n = 0if (n < 60) n++;
                // P_{4} : n = 1else n = 0;
                // P_5 : \emptyset
```
}

• Propagation in each branch

Example by Halbwachs & Henry [SAS'12]

```
void foo() {
    1/P_0: Ω
    int n = 0;
    // P_1 : n = 0while (true)
        // P_2 : n = 0if (rand())
            // P_3 : n = 0if (n < 60) n++;
                // P_{4} : n = 1else n = 0;
               1/ P_5 : \emptyset1/7 P_6 : ?
```
}

- Propagation in each branch
- Branch output  $P_6$ : either  $P_4$  or  $P_5$

Example by Halbwachs & Henry [SAS'12]

```
void foo() {
    1/P_0: Ω
    int n = 0;
    // P_1 : n = 0while (true)
        // P_2 : n = 0if (rand())
            // P_3 : n = 0if (n < 60) n++;
                // P_{4} : n = 1else n = 0;
                1/ P_5 : \emptyset// P_6 : n = 1
```
}

- Propagation in each branch
- Branch output  $P_6$ : either  $P_4$  or  $P_5$  $P_6 = P_4 \sqcup P_5 : n = 1$

Example by Halbwachs & Henry [SAS'12]

```
void foo() {
    // P_0: \Omegaint n = 0;
    // P_1 : n = 0while (true)
        // P_2 : n = 0if (rand())
            // P_3 : n = 0if (n < 60) n++;
                // P_{4} : n = 1else n = 0;
                // P5 : ∅
            // P_6 : n = 1// P_7: 0 \le n \le 1}
```
- Propagation in each branch
- Branch output  $P_6$ : either  $P_4$  or  $P_5$  $P_6 = P_4 \sqcup P_5 : n = 1$
- **Branch output**  $P_7$ **:**  $P_7 = P_2 \sqcup P_6 : 0 \le n \le 1$

Example by Halbwachs & Henry [SAS'12]

**void** foo() { // P<sup>0</sup> : Ω **int** n = 0; // P<sup>1</sup> : n = 0 **while** (true) // P<sup>2</sup> : n = 0 **if** (rand()) // P<sup>3</sup> : n = 0 **if** (n < 60) n++; // P<sup>4</sup> : n = 1 **else** n = 0; // P<sup>5</sup> : ∅ // P<sup>6</sup> : n = 1 // P<sup>7</sup> : 0 ≤ n ≤ 1 }

- Propagation in each branch
- Branch output  $P_6$ : either  $P_4$  or  $P_5$  $P_6 = P_4 \sqcup P_5 : n = 1$
- Branch output  $P_7$ :  $P_7 = P_2 \sqcup P_6 : 0 \le n \le 1$
- Loop invariant:  $P_2$  entering the loop  $P<sub>7</sub>$  after one iteration

Example by Halbwachs & Henry [SAS'12]

**void** foo() { // P<sup>0</sup> : Ω **int** n = 0; // P<sup>1</sup> : n = 0 **while** (true) // P<sup>2</sup> : n = 0 **if** (rand()) // P<sup>3</sup> : n = 0 **if** (n < 60) n++; // P<sup>4</sup> : n = 1 **else** n = 0; // P<sup>5</sup> : ∅ // P<sup>6</sup> : n = 1 // P<sup>7</sup> : 0 ≤ n ≤ 1 }

- Propagation in each branch
- Branch output  $P_6$ : either  $P_4$  or  $P_5$  $P_6 = P_4 \sqcup P_5 : n = 1$
- **Branch output**  $P_7$ **:**  $P_7 = P_2 \sqcup P_6 : 0 \le n \le 1$
- Loop invariant:  $P_2$  entering the loop  $P<sub>7</sub>$  after one iteration Widening:

$$
P^* = P_2 \nabla P_7 : 0 \leq n
$$

# PIPS Approach

PIPS: "A source-to-source compilation framework for analyzing and transforming C and Fortran programs"

- **1** Abstraction of each program instruction, block, function by a  $transformer = polyhedral approximation of the transfer function$
- **2** Invariant propagation using transformers

# PIPS Approach

PIPS: "A source-to-source compilation framework for analyzing and transforming C and Fortran programs"

**1** Abstraction of each program instruction, block, function by a  $transformer = polyhedral approximation of the transfer function$ 

**2** Invariant propagation using transformers

Pros:

- Interprocedural analysis
- Nested loops
- $\Rightarrow$  Supports large applications

Cons:

- Double abstraction ⇒ less accurate
- Worst case complexity:  $2^{2|V|}$  vs.  $2^{|V|}$

**void** foo() { **int** n = 0; **while** (true) **if** (rand())

}

**if** (n < 60) n++; **else** n = 0;

**void** foo() {

}

$$
\text{int } n = 0; \; // \; T_0 : n' = 0
$$

**while** (true)

**if** (rand())

**if** (n < 60) n++; **else** n = 0;

• Elementary instructions

**void** foo() {

}

$$
\text{int } n = 0; \; // \; T_0 : n' = 0
$$

**while** (true)

**if** (rand())

**if**  $(n < 60)$  n++; //  $T_4 : n' \le 60, n' = n + 1$ **else** n = 0;

• Elementary instructions

**void** foo() {

}

$$
\text{int } n = 0; \; // \; T_0 : n' = 0
$$

**while** (true)

**if** (rand())

**if**  $(n < 60)$  n++; //  $T_4 : n' \le 60, n' = n + 1$ **else**  $n = 0$ ; //  $T_5: n > 60, n' = 0$ 

• Elementary instructions

**void** foo() {

}

$$
\text{int } n = 0; \; // \; T_0 : n' = 0
$$

**while** (true)

$$
\begin{array}{ll}\n\text{if } (\text{rand}()) \\
\hline\n// \quad 7_3 = T_4 \sqcup T_5 : n' \le 60, n' \le n+1 \\
\text{if } (n < 60) \quad n++; \quad \text{if } T_4 : n' \le 60, n' = n+1 \\
\text{else } n = 0; \quad \text{if } T_5 : n > 60, n' = 0\n\end{array}
$$

- Elementary instructions
- Compound statements

**void** foo() {

}

$$
\text{int } n = 0; \; // \; T_0 : n' = 0
$$

**while** (true)

\n
$$
\text{if } (\text{rand}()) \quad \text{if } T_2 = T_3 \sqcup \text{Id} : n' \leq n + 1
$$
\n

\n\n $\text{if } T_3 = T_4 \sqcup T_5 : n' \leq 60, n' \leq n + 1$ \n

\n\n $\text{if } (\text{n} < 60) \quad \text{n++}; \quad \text{if } T_4 : n' \leq 60, n' = n + 1$ \n

\n\n $\text{else } n = 0; \quad \text{if } T_5 : n > 60, n' = 0$ \n

- Elementary instructions
- Compound statements

**void** foo() {

}

$$
\text{int } n = 0; \; // \; T_0 : n' = 0
$$

**while** (true) //  $T_1 = T_2^* : n' \le n+1$ 

\n
$$
\text{if } (\text{rand}(1)) \text{ // } T_2 = T_3 \sqcup \text{Id} : n' \leq n+1
$$
\n

\n\n $\text{ // } T_3 = T_4 \sqcup T_5 : n' \leq 60, n' \leq n+1$ \n

\n\n $\text{if } (\text{n} < 60) \text{ n++}; \text{ // } T_4 : n' \leq 60, n' = n+1$ \n

\n\n $\text{else } n = 0; \text{ // } T_5 : n > 60, n' = 0$ \n

- Elementary instructions
- Compound statements
- **Transitive closure** [Ancourt et al., NSAD'10]

# PIPS: Transformers & Invariants

**void** foo() { //  $P_0$ :  $\Omega$ **int**  $n = 0$ ; //  $T_0$  :  $n' = 0$ 

**while** (true) //  $T_1 = T_2^* : n' \le n+1$ 

$$
\begin{array}{ll}\n\text{if } (\text{rand}()) \ // \ T_2 = T_3 \sqcup \text{Id} : n' \leq n+1 \\
 \quad \text{if } T_3 = T_4 \sqcup T_5 : n' \leq 60, n' \leq n+1 \\
 \text{if } (\text{n} < 60) \ \text{n++}; \ // \ T_4 : n' \leq 60, n' = n+1 \\
 \text{else } \text{n} = 0; \ // \ T_5 : n > 60, n' = 0\n\end{array}
$$

• Elementary instructions

}

- Compound statements
- Transitive closure [Ancourt et al., NSAD'10]

• Invariant propagation using transformers

# PIPS: Transformers & Invariants

```
\nvoid foo() {\n    // P0 : 
$$
\Omega
$$
\n    int n = 0; // T0 : n' = 0\n    // P1 : n = 0\n    while (true) // T1 = T2* : n' \le n + 1\n
```

$$
\begin{array}{ll}\n\text{if } (\text{rand}()) \ // \ T_2 = T_3 \sqcup \text{Id} : n' \leq n+1 \\
 \quad \text{if } T_3 = T_4 \sqcup T_5 : n' \leq 60, n' \leq n+1 \\
 \text{if } (\text{n} < 60) \ \text{n++}; \ // \ T_4 : n' \leq 60, n' = n+1 \\
 \text{else } \text{n} = 0; \ // \ T_5 : n > 60, n' = 0\n\end{array}
$$

• Elementary instructions

}

- Compound statements
- Transitive closure [Ancourt et al., NSAD'10]

• Invariant propagation using transformers

# PIPS: Transformers & Invariants

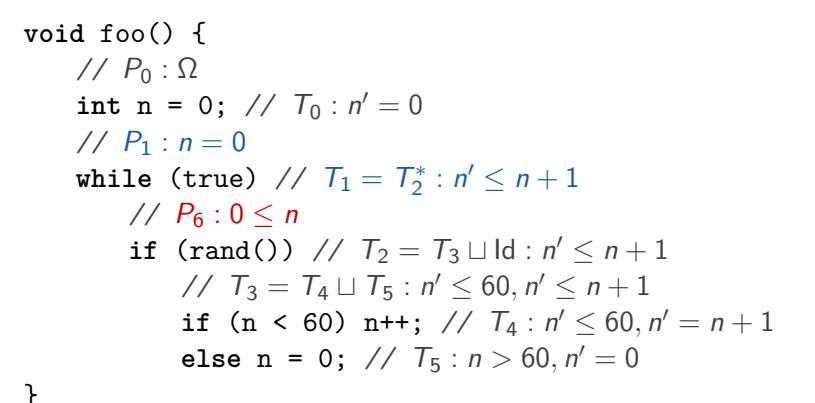

- Elementary instructions
- Compound statements
- **•** Transitive closure [Ancourt et al., NSAD'10]

• Invariant propagation using transformers

# Sources of Approximations

For both classic LRA / transformers

- Loops (widening / transitive closure)
- Branches (convex union)

Cumulative impact (multiple control paths nested within loops)

### **Contents**

**1** [Scalability and Accuracy](#page-28-0)

**2** [Improvements in Transformer Computation](#page-36-0)

3 [Experimental Evaluation of the Improvements](#page-48-0)

# <span id="page-28-0"></span>Tools Used

### Comparison of

• PIPS: Transformer-based

#### with

- ASPIC: Classic LRA  $+$  accelerations
- ISL:

Presburger-equivalent library with powerful transitive closure heuristics

• PAGAI:

Classic LRA  $+$  decision procedures (SMT-solving)

# Tools Used

### Comparison of

• PIPS: Transformer-based C code

### with

- ASPIC: Classic LRA  $+$  accelerations Finite state machine
- ISL:

Presburger-equivalent library with powerful transitive closure heuristics Transition relation

• PAGAI:

Classic LRA  $+$  decision procedures (SMT-solving) C code (through LLVM IR)

Impact of Cycle Nesting on Convergence Time

Analysis of loop nests:

...

**for** (i1 = 0; i1 < b1; i1++) **for** (i2 = 0; i2 < b2; i2++)

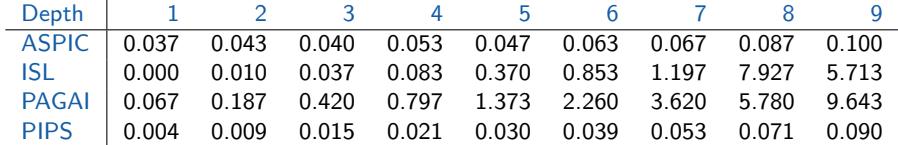

### Interprocedural Analysis vs. Inlining

```
void mm(int l, int n, int m,
       float A[l][m], float B[l][n], float C[n][m]) {
   // naive matrix multiplication
   // A = B * C...
}
void mp(int n, int p,
       float A[n][n], float B[n][n]) {
   // matrix exponentiation
   // A = B^p...
   mn(\ldots);...
}
```
Interprocedural Analysis vs. Inlining

```
int main(void) {
```

```
...
mp(\ldots);mp(\ldots);...
```
}

Inlining 2 3 4 5 6 ASPIC Yes 0.043 0.061 0.087 0.108 0.149 ISL Yes 261.810 274.580 370.960 413.300 456.360 PAGAI | Yes | 1.417 5.680 14.677 30.007 53.247 No 0.980 1.383 2.030 2.990 4.467 PIPS Yes 0.043 0.063 0.084 0.108 0.127 No 0.048 0.049 0.048 0.050 0.051

# Accuracy Results with ALICe

ALICe benchmark: assess the robustness and accuracy of invariant generating tools

Supports ASPIC, ISL and PIPS; provided with 102 small test cases

- ASPIC: 75 test cases correctly analyzed
- ISL: 63
- PIPS: 43

[Maisonneuve et al., WING'14]

# Accuracy Results with ALICe

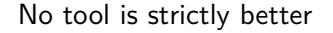

No trend for invariant accuracy

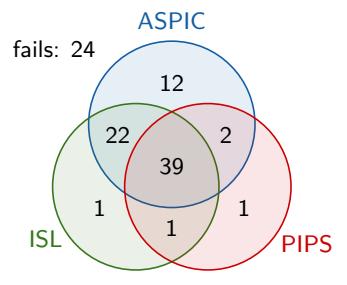

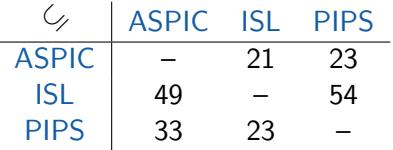

- ISL good with concurrent loops, unlike PIPS
- ISL slow on large control structures
- ASPIC in difficulty with complex formulæ (no acceleration)

# Evaluation & Shortcomings

### Evaluation of PIPS approach

- Effective for large programs with function calls, nested loops
- Lacks accuracy for small transition systems challenging invariant generation

### Sources of inaccuracy

- Multiple control paths nested within loops: convex hulls  $+$  transitive closures
- Arithmetic overflows

#### $\Rightarrow$  Improvements in transformer computation

```
while (true)
{
   if ... // T_1else ... // T2
}
```

```
while (true)
\{ // T = T_1 \sqcup T_2if ... // T_1else \ldots // T_2}
```

```
while (true) // T^* = (T_1 \sqcup T_2)^*\{ // T = T_1 \sqcup T_2if ... // T_1else ... // T_2}
```

```
// P
while (true) // T^* = (T_1 \sqcup T_2)^*\{ // T = T_1 \sqcup T_2// P' = T^*(P)if ... // T_1else ... // T_2}
```

```
// P
while (true) // T^* = (T_1 \sqcup T_2)^*\{ // T = T_1 \sqcup T_2// P' = T^*(P)if ... // T_1else ... // T_2}
```
Use alternate formula:

 $P' = P \sqcup T_1^+(P) \sqcup T_2^+(P) \sqcup (T_1 \circ T_2)(P) \sqcup (T_2 \circ T_1)(P) \sqcup$  $(\,T_1{}^+ \circ T_2 \circ T^*) (P) \sqcup (\,T_2{}^+ \circ T_1 \circ T^*) (P)$ 

Convex hulls are postponed, performed at the invariants instead of transformers  $\Rightarrow$  more information is preserved

```
void foo() {
    // P_0: \Omegaint n = 0; // T_0 : n' = 0// P_1 : n = 0while (true) // T_1 = T_2^* : n' \le n+1// P_6 : 0 \le nif (rand()) // T_2 = T_3 \sqcup \text{Id} : n' \leq n+1// T_3 = T_4 \sqcup T_5 : n' \leq 60, n' \leq n+1if (n < 60) n++; // T_4: n' \le 60, n' = n + 1else n = 0; // T_5 : n > 60, n' = 0}
```
With convex hulls in the precondition space:  $P_6^\prime$  :  $0 \leq n \leq 60$ 

}

• At iteration 1, compute transformers and invariants as usual

```
Example by Dillig et al. [OOPSLA'13]
void bar(float x) {
   int i, i = 1, a = 0, b = 0;
   i = 0:
   while (rand()) {
```

```
a++; b += j-i; i += 2;
    if (i \ \n% 2 == 0) \ \n\text{i} += 2;else j++;
}
```
• At iteration 1, compute transformers and invariants as usual

```
Example by Dillig et al. [OOPSLA'13]
void bar(float x) {
    int i, i = 1, a = 0, b = 0;
    i = 0:
    while (rand()) {
        // P_1 : 2a = i, j \leq 2a + 1, a + 1 \leq ja++; b += j-i; i += 2;
        if (i \frac{9}{2} == 0) j += 2;
        else j++;
    }
}
```
- At iteration 1, compute transformers and invariants as usual
- At iteration  $n + 1$ , sharpen transformers with invariants found at iteration  $n$ , then recompute invariants

Example by Dillig *et al.* [OOPSLA'13]

```
void bar(float x) {
    int i, j = 1, a = 0, b = 0;
    i = 0:
   while (rand()) {
        // P_1 : 2a = i, j \leq 2a + 1, a + 1 \leq ja++; b += j-i; i += 2;
        if (i \ \n\% \ 2 == 0) \ i += 2;else j++;
   }
}
```
- At iteration 1, compute transformers and invariants as usual
- At iteration  $n + 1$ , sharpen transformers with invariants found at iteration  $n$ , then recompute invariants

Example by Dillig *et al.* [OOPSLA'13]

```
void bar(float x) {
    int i, i = 1, a = 0, b = 0;
    i = 0:
    while (rand()) {
        // P_1 : 2a = i, j \leq 2a + 1, a + 1 \leq j
        // P_2: 2a = i, 2a = j - 1, 0 \leq a, b \leq a
        a++; b += j-i; i += 2;
        if (i \ \n\% \ 2 == 0) \ i += 2;else j++;
    }
}
```
- At iteration 1, compute transformers and invariants as usual
- At iteration  $n + 1$ , sharpen transformers with invariants found at iteration  $n$ , then recompute invariants

Example by Dillig *et al.* [OOPSLA'13]

```
void bar(float x) {
    int i, i = 1, a = 0, b = 0;
    i = 0:
    while (rand()) {
        // P_1 : 2a = i, j \leq 2a + 1, a + 1 \leq i// P_2: 2a = i, 2a = j - 1, 0 < a, b < a
        // P_3: a = b, 2a = i, 2a = i - 1, 0 \le aa++; b += j-i; i += 2;
        if (i \ \n\% \ 2 == 0) \ i += 2;else j++;
    }
}
```
## Arbitrary-Precision Numbers

- Polyhedra with huge coefficients in intermediate computations
- Arithmetic overflow  $\Rightarrow$  constraint dropped
- Less accurate invariant

GMP support added to PIPS

#### <span id="page-48-0"></span>Out of 102 test cases in ALICe:

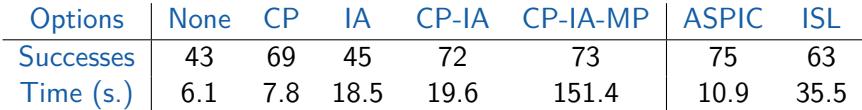

(More measurements in the paper)

### Failures

- C code generated by ALICe from CFG may blow up exponentially Some cases work with native C encoding
- Cases require non-convex invariant or transformer
- Information about behavior of inner loops may be lost to keep a small number of control paths
- Too many control paths, cannot unroll

• …

# Conclusion

- Transformer approach is time-efficient for large pieces of code, with many functions & nested loops
- But lacks of accuracy for small cases
- Improvements in loop invariant generation:
	- control-path transformers
	- iterative analysis
	- arbitrary-precision numbers
- Comparable accuracy in PIPS with ASPIC and ISL

### Future Work

- Better support for C code in ALICe
- More test cases
- Improve invariant generation while avoiding exponential blowup

# Computing Invariants with Transformers: Experimental Scalability and Accuracy

#### Vivien Maisonneuve

Olivier Hermant François Irigoin

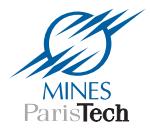

The Fifth International Workshop on Numerical and Symbolic Abstract Domains (NSAD 2014)

Munich, September 10, 2014